# Download

[External Dual Layer Dvd Burner For Mac](https://jennifermanalo1.doodlekit.com/blog/entry/13793633/what-is-the-best-software-to-clean-my-mac-madenenn#MoQ=ICLLxymbcBHvhrGWwyUjxz0HxrmwynbICVzeiYvMBYvNqGqMDeb==)

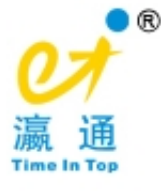

# www.rrdn.net rrdn.net

[External Dual Layer Dvd Burner For Mac](https://jennifermanalo1.doodlekit.com/blog/entry/13793633/what-is-the-best-software-to-clean-my-mac-madenenn#MoQ=ICLLxymbcBHvhrGWwyUjxz0HxrmwynbICVzeiYvMBYvNqGqMDeb==)

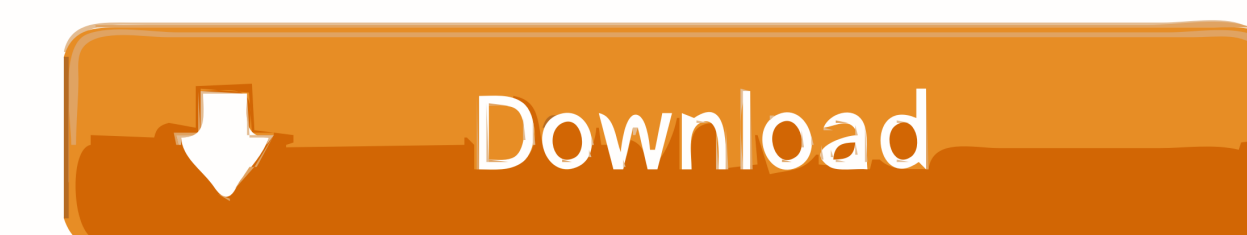

2 GB to a DVD+R DL disk (Memorex) and get the same message: 'The disk inserted does not have enough free space.. ' I've tried burning the disk image on following machines and configs: 1st Gen intel iMac (has DVD+R DL write support) / 10.. Unlike the internal Matsushita drive, this drive will read the Discs, but MacOS refuses to mount them!Nov 04, 2006 External DVD BURNER for Mac? Discussion in 'Apps' started by Rebecca Webb, Nov 2, 2006.

- 1. external dual layer burner
- 2. best external dual layer dvd burner
- 3. dual layer blu ray burner external

Memorex does not have a good track record on these discussion boards; both the iMac and MB/MBP super drives (there may be different brands, but they are the same laptop type drive in all of them) are extremely finicky at best.. 6 2 MacBook Pro (has DVD+R DL write support) / 10 5 8 Unibody MacBook (has DVD+R DL write support) / 10.. If you have an external burner, use that instead - easier and more robust and it's tray-loading (that's what I do).. Best External DVD Burner for PowerBook - for dual layer dvd movie copying Not found any posts VIEW ALL Readmore Reply Cancel reply Delete By Home PAGES POSTS View All RECOMMENDED FOR YOU LABEL ARCHIVE SEARCH Not found any post match with your request Back Home Sunday Monday Tuesday Wednesday Thursday Friday Saturday Sun Mon Tue Wed Thu Fri Sat January February March April May June July August September October November December Jan Feb Mar Apr May Jun Jul Aug Sep Oct Nov Dec just now 1 minute ago \$\$1\$\$ minutes ago 1 hour ago \$\$1\$\$ hours ago Yesterday \$\$1\$\$ days ago \$\$1\$\$ weeks ago more than 5 weeks ago.. I've created a new disk image, popped in a dual layer DVD and on clicking burn get the message 'The disc inserted does not have enough free space' despite it being only about 6.

### **external dual layer burner**

external dual layer burner, external dual layer dvd burner, best external dual layer dvd burner, external usb dual layer dvd burner, dual layer blu ray burner external, external dual layer dvd burner reviews, usb dual layer dvd burner, external dual layer blu ray burner, external double layer dvd burner [How To Xray Photos Photoscape](https://flimkalettnal.over-blog.com/2021/03/How-To-Xray-Photos-Photoscape.html)

Anyone come across this, and if so, did you cure it Am at a loss as well I'm attempting to burn 5.. That OWC offers 'NTI DragonBurn 4 for Mac OS X & Mac OS 9 - CD/DVD (including Dual Layer) Burning software for Data and Audio.. Mine like Verbatim and that is what I use most of the time; I've also had good luck with Imation, but my local stores no longer carry that brand.. 5 gb, and using a dual 2 4ghz iMac I've tried several types of DL disk, confirmed that system profiler gives DVD dl write status, and have no problem burning cds or single layer dvds. [Ibm Usb Serial Parallel Adapter 22p9036 Driver Windows 7](https://seesaawiki.jp/lemluluja/d/[EXCLUSIVE] Ibm Usb Serial Parallel Adapter 22p9036 Driver Windows 7)

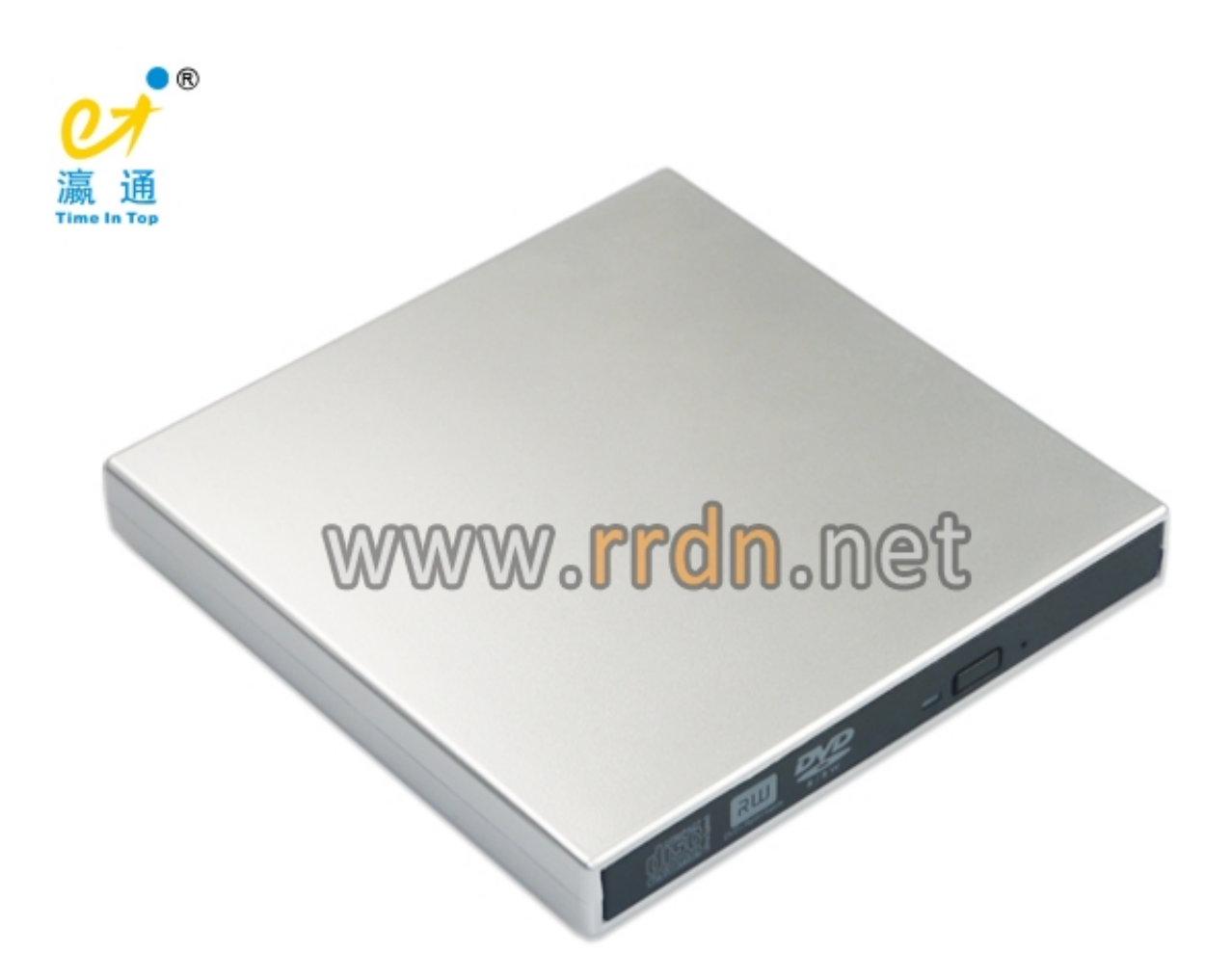

[Download Mac Os On Windows](https://dparexosmil.over-blog.com/2021/03/Can-I-Download-Mac-Os-On-Windows.html)

[Can I](https://dparexosmil.over-blog.com/2021/03/Can-I-Download-Mac-Os-On-Windows.html)

# **best external dual layer dvd burner**

### [Luminator Destination Sign Manual](https://osf.io/7t5nd/)

 I have also also tested the burned media in our \$5,500 CD/DVD analyzer and it conforms to respective book standards and does not have any POFs and very low if any PIFs. [Download Memu For Mac](https://zen-benz-2e148b.netlify.app/Download-Memu-For-Mac)

# **dual layer blu ray burner external**

### [Driver Recruitment 2012 Gujarat](https://ringtone-organ-tunggal-dangdut-karaoke.simplecast.com/episodes/driver-recruitment-2012-gujarat)

As a last resort, I hooked up an external IDE Pioneer 118 via a FireWire bridgeboard (a drive actually removed from a PC that played the DVDs just fine) to an office iMac.. 5 8 Same results with each configuration Note, this is my first attempt at burning a DL DVD, however, from everything I've read, it should just work.. However, only people with Macs have this problem I have confirmed the DVDs play on every PC in our office, and also several set-top units, but none of our three Macs work.. I work in the CD/DVD manufacturing industry (and have for nearly 10 years) and we are getting complaints from customers that they cannot read our DL burned media, either +R DL or -R DL.. Message was edited by: Barbara Daniels1 This is a genuine problem I bet that if you tried to read a burned (that is, not manufactured) Dual Layer disc (either +R DL or -R DL) you would not be

able to do that either; my iMac simply refuses to read the disc, which has to be force-ejected at startup.. Now that full retail copies of Leopard seem to be rarer than hens teeth I thought it about time I made a back up copy of mine to see my G5 imac through. 773a7aa168 [download Leftfordead 2 torrent](http://bawhilisuf.unblog.fr/2021/03/09/top-download-leftfordead-2-torrent/)

773a7aa168

[Recording App With Auto Tune](https://eazwuztali.weebly.com/blog/recording-app-with-auto-tune)